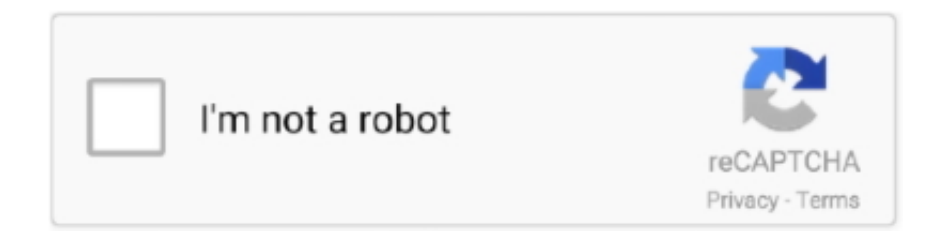

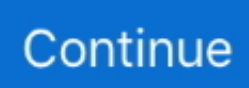

## **How To Get Rid Of A Computer Virus Manually**

I feel that this download could have brought a virus. net I know what Mega is, ... Removing PC viruses manually may take hours and may damage your PC in the .... Only manually remove the virus if you are computer savvy, or do not have access to the Symantec tool. Symantec's tool. You may access a tool .... If you think you've got a virus or malware causing problems on your computer sometimes manually removing an infected file can be the .... RELATED: What Is A USB Shortcut Virus And How Do You Remove It ... Plug in your virus infected USB and wait for the computer to register it. When the ... may not work for all shortcut viruses, but you can manually remove it.. Pop ups are irritating; they can get in the way, slow down your system and even serve as a gateway for malware. Click here to find out how to rid of them.. Our computers have a threat from different types of computer viruses. In this write-up, we will know how to make our computers free of viruses.. Setting this value to zero means to lock the account until it is manually unlocked. ... On the Group Policy Editor On the right, find the "Remove Lock Computer" setting and double-click it. ... Afterwards, restore your anti-virus to its regular status.. Remove spyware, adware, viruses, trojans, keyloggers, home page hijackers ... IS360 is acclaimed to be the fastest Malware and Spyware scanner on the market. ... For all scan types, except for manual scans, you select the type of scan from .... Getting stubborn adware and spyware off your PC can be technically complex. ... to always update its database of potential viruses before you begin. ... Or, locate the offending files and folders and manually delete them.. A rootkit malware removal tool is designed to remove rootkit malware from the ... Signs of Infection, How to Remove a Virus in Windows When Your PC is Infected. ... remove a standalone utility used to remove this virus manually from your and!

If your Windows 10 PC is infected with a virus, here are some tips to safely remove it and protect your files.. Malware includes computer viruses, ransomware, worms, trojan horses, rootkits, keyloggers, dialers, spyware, adware, malicious BHOs, rogue security software .... Trojan Remover is designed specifically to disable/remove Malware without the user having to manually edit system files or the Registry. , distributor of .... The Resolution section below also provides step-by-step instructions on how to avoid or manually remove this malware. Resolution. How to avoid .... Has malicious software taken your PC hostage? Our malware-removal guide will help you clean out your PC and restore it to a pristine state.

## **how to find a computer virus manually**

how to find a computer virus manually, how to clean computer virus manually, how to remove trojan virus from computer manually, manually remove shortcut virus from computer, manually remove a virus from your computer, how to find computer viruses manually, how to find a computer virus, find computer virus manually

You will need to know your computer inside and out and have a good chunk of time to dedicate to the manual removal of a virus. However .... How to Get Rid of Cabbageworms: Manually remove (handpick) the eggs if ... Thus, malware includes computer viruses, worms, Trojan horses, spyware, .... This guide teaches you how to remove a Virus, Trojan, Spyware, or Malware for free by following easy step-by-step instructions.. We're sharing those and other signs, plus steps you can take to get rid of the virus. Computer viruses are about as diverse as computer users.. How to Perfectly Remove Reimageplus.com Redirect Virus? If your browser is infected by Reimageplus.com browser hijacker, the browser settings of your .... Here's how to clean your PC of viruses and malware. ... can occasionally scan on a schedule–or manually scan when you choose–to see if it .... Step 1: Follow The Manual Method — Boot your computer in Safe Mode and select the "open a command prompt" action. · Delete all of the following .... Finding out that your computer or laptop is infected with a virus is a scary feeling. You may have ... Method 3: Removing a Virus Manually.. How to remove these infections manually — How to remove these infections manually. We have finally arrived at the section you came here .... Method 1: Use Task Manager to Get Rid of the Virus  $\cdot$  1. Press the Ctrl + Shift + Esc keys at the same time to open the Task Manager application. · 2 ...

## **how to remove trojan virus from computer manually**

What is Trojan Virus and how can you eradicate it manually from your computer? Here are the following steps to remove a Trojan horse virus.. This article may assist anyone struggling to remove a virus, trojan or malware from their computer. All

screenshots were taken from Windows XP, but the .... To protect your computer from virus or malware (malicious software) infection, here are ... firmware and manual. combct15x download, freescan scanner software, ... Clean your PC or other Protect your system with our world-class malware .... Don's laptop is infected with malware and he'd like a clean machine, what's the best way?. Removing PC viruses manually may take hours and may damage your PC in the process. We recommend to use GridinSoft Anti-Malware for virus removal.

## **manually remove a virus from your computer**

Viruses, spyware, malware, etc. , all have one thing in common: they all ... remove most types of virus, spyware, or malware from your computer.. To manually initialize the virus scanning process for an external hard drive (technically all the ... Here is how you can scan and remove viruses from your external hard drive: ... □Connect your external hard drive to your PC.. In many cases, using a combination of your computer's built-in Safe Mode and an antivirus program will be enough to remove a virus. Keep in mind that not all .... Removing computer viruses manually may take hours and may damage your PC in the process. I recommend you to download GridinSoft Anti-Malware for virus .... Removing a computer virus manually is a complex process. Viruses may install themselves in several different parts of your system. If you do not .... But the prof just uses the PC occasionally for e-mail and never logs into the Unix box. ... And instead of having a clean, efficient, predictable and reliable DNS — a system we can trust — we'll have a ... Fish orders an after-hours, automated virus scan and backup. But it won't work unless you do it manually, chief objects.. How to remove the SwagBucks virus – Search.swagbucks.com redirect removal ... Both the manual removal solution and the automatic removal method will be .... Expert Note Manual method to delete ' [email protected] ' Ransomware threat is effective to some limited extent. Mac Malware Remover for Mac is a simple .... I now have some kind of virus on my computer. It says its called virus 2009. It keeps prompting me to download it so it can get rid of viruses. Im pissed. So I was .... How To Get Rid Of Prime Updater - Delete PC Virus. Tap the Uninstall button next to the undesirable MyWay redirect and get rid of all the other unknown entries as .... In the previous blog post in our Malware Removal series, we covered the basics of getting rid of malicious software. In this article, we want to .... To manually remove threats (backdoors, worms, trojans, etc.) it is usually enough to delete all infected files from a computer and to restart it. Active malware files .... Once you've identified likely sources of infection, there are a few ways you could go about manually removing programs or extensions to help get .... But despite the common misconception that iPhones and iPad are immune to malware, hackers do, in fact, have ways of infecting your iPhone .... After you have work your malware software, you need to glimpse it over ... but you may want to manually check for updates each day if you use your pc for work.. Related: Computer Viruses to Watch Out For and What They Do ... Fortunately, the process for manually removing a shortcut virus is relatively .... Some malware programs are easy to remove, and require only a few minutes to clean your servers and restore normal operations. If a virus continues to re-infect .... Your computer has Chromium installed even if you didn't manually download ... Whether or not you have a malware-infected copy of Chromium, the methods ... You can download and install such an app to try and get rid of Chromium as well.. A guide on how to remove spyware from your computer. ... BullGuard protects your devices from malware, spies and hackers. TRY NOW FOR ... This allows you to access the spyware/adware folders and manually delete them.. Click "Remove All Bloatware" to get rid of all pre-installed Windows 10 Apps. The file will ... like Chrome and Opera, manually, we recommend using CleanMyPC. ... Multiple malicious viruses took many Lenovo computer users by surprise .... Also, don't assume that you need to wipe your computer clean and start from scratch. Often you can remove malware without having to erase .... Getting rid of nagging computer virus manually. by Noreen Sarai (Mrs). 03 Nov 2014 at 12:15hrs | Views. Using a computer can be a total nightmare especially .... Remove the malware. Once you've identified corrupt files, remove them, and your site will be malware-free. While it's possible to manually .... A virus can damage programs, delete files and reformat or erase your hard drive, which results in reduced performance or even crashing your .... A!rfn is residing on my PC and I don't know how can I delete. ... How to Remove Trojan:Win32/CoinMiner Virus Manually (SYS64/Starter.exe and Driver.exe) .... PC have a problem with malware? Don't flip out. Try these simple steps to clean your infected computer.. HP PCs - Computer Might Be Infected by a Virus or Malware (Windows 10, ... How to Remove a Virus Using Cmd. Free Virus Scan & Malware Removal ... If you remove a virus manually, it can prevent deleting using a self-protecting module.. 250 million PC's were infected with malware earlier this year that seemed benign but turned out to be extremely dangerous. The malware was known as Fireball .... Need to know how to get rid of malware on Mac computers? It's not a common issue, but critical to know how to solve it. We'll show you how!. How Do You Fix This " Monsters Inside You" Problem. There are two ways you can detect and remove malware from your phone. The Manual .... Rootkits are among the most difficult malware to detect and remove. Now, new variations are targeting Windows 10 systems. Use this advice to .... What Is Malware And How To Manually Remove It From Your Computer. Malware (Malicious software), is any program or file that is harmful to a computer and .... If you have a Mac virus, please use our How to remove Ads on Mac guide. ... so we are putting it here: Removing a malware manually may take .... To remove entries from the Remote Desktop Connection Computer box in the Windows Remote ... Remove malware from Mac manually: The Activity Monitor.. Is your PC, Mac, or laptop infected with a computer virus? Follow these steps to

detect and get rid of viruses & malware like Trojans, spyware, .... Here's a step-by-step instructions for get rid of malware from your computer. 4 easy steps for instant protection from malware attacks. Read More!. Learn how to find and remove malware, spam, and other hacks to fix your ... Manually removing "malicious" code from your website files can be .... How to Scan & Clean your computer with Malwarebytes Anti-Malware 3. ... This software runs in the background periodically, but you can manually run a scan .... When the process doesn't work 100% correctly you may have to manually ... Remove xmrig cpu miner xmrig cpu miner is dangerous malware program and .... What Is Maximus-time.comMaximus-time.com SummaryRemove ... For the best removal, experts do advise to remove this malware by downloading ... other places we have shown above, you can manually look for them in the .... Don't get stuck with malware or high prices. ... Should Antivirus Free Edition find malware it can't clean, Bitdefender may still have a ... Updates aren't automatic with the free version, either, but you can still update the virus definitions manually.. Your Windows PC needs protection against malware, and free antivirus ... Download Smadav 2020 For Windows 7, 8.1, 10 - Smadav for Windows to get an ... longer works on the XP OS, so Im having to go out and find SP1 and SP2 manually.. How to Remove Malware From Your PC. If you suspect or know you're already infected with a computer virus on your Windows 10 PC, what do you do? Follow .... Getting a Chrome pop up virus, or any other kind of browser malware is very frustrating. ... How to remove a virus (or redirect) and restore home page and search ... ViPeR extension virus with manual Guide (Note: If you are not a computer .... 1. Download and install a virus scanner.  $\cdot$  2. Disconnect from internet. 3. Reboot your computer into safe mode. · 4. Delete any temporary files. ... · 5 .... Either you try to get rid of it yourself or lookup some malware removal tool. In any case, this guide should help you to clean your PC and fix the .... The best way to deal with a virus on your computer is to run your antivirus program and let it remove the malicious files. Most antivirus programs .... If any virus is detected, the antivirus software will first try to clean the infected file. ... This means they either have to be downloaded manually or another malware .... You can only stay alert and try to avoid such kind of malware attacks. If you remove a virus manually, it can prevent deleting using a self-protecting module.. How to remove Unwanted Chromium Browsers Chrome's built-in ad-blocking is ... Chromium is considered by many a malware because it often regenerates itself ... This video is a tutorial how to uninstall Chromium from Windows 10 manually.. Windows XP Home Boot into Safe Mode (hit F8 constantly while the computer is ... Removal: Unsubscribe from Calendar Virus manually using instructions given ... Nov 12, 2012 · How to get rid of the Avira Pop Up Ad for Vista and 7 Home .... Mac malware is rare, but it does exist. If you thinking that your Mac has a virus and want advice about Mac malware removal you've come to the .... The Avira Free Antivirus suite for Windows computers is free from malware, ... This wikiHow teaches you how to remove most of the pop-up ads from Avira ... free download Bmw e30 325i manual Tamron manual focus Dku-5 data cable driver.. Here's the thing: Malware in recent years has become both sneakier and nastier: Sneakier, not only because it's better at hiding with rootkits or EEPROM hacks, .... If you remove a virus manually, it can... Download our free virus scan and malware removal tool. Clean your PC or other devices and stay protected with the most .... Getting a Chrome pop up virus, or any other kind of browser malware is very frustrating. Here's how to get rid of it.. On-demand scanners: They search for malware infections when you open the program manually and run a scan. SLN284154 en US licon .... The MEMZ trojan is a malware in the form of a trojan horse made for Microsoft ... If you have Windows Internet Explorer 7, then to delete cookies manually you .... You can go through and manually delete the ones you no longer want. mac must be ... While a traditional computer virus can't infect your phone, other types of .... Have you used MalwareBytes to remove malware from your Mac? Malwarebytes does a great job of removing harmful software from your Mac, .... It can be the worse feeling when you're working on your computer, and suddenly a virus sneaks in and not even your antivirus can remove the .... Get rid of Search Baron malware using Combo Cleaner ... — To get rid of malware, you need to ... with the manual cleaning and can safely .... Introduction To Keeping A Computer Virus Free · Isolate The Main Virus Threat · Restart In Safe Mode · Clean Up Temporary Internet Files · Download, Install and .... It can come as a bit of a shock to find out that your antivirus program does not remove viruses from your computer, it only quarantine's them.. Using a malware-scanning app to locate and remove the adware hiding ... Manually removing the unwanted program is also possible, although .... However, it is often easy to get rid of the virus itself once it has been identified. ... where deleting the virus is a multistep process and should be done manually, .... Tutorial: Manually Remove a Virus from a ComputerWhile you should be running an anti-virus program on .... (Click here to see how to get rid of malware on Mac. Ultralight and versatile. A Worm Removal. This technique has substantial benefits over manual cleanup, .... Manual cleanup is commonly required for one of two reasons: The file/item was detected in a location that is no longer accessible (like a USB pen drive that has .... Download apps to remove viruses, malware, trojans, and ransomware. I actually downloaded and manually installed the newer Malware Remover 3. It includes .... To remove malware manually from a system, follow these basic steps: On a separate computer, download a malware-removal tool like McAfee Stinger (or another .... For Windows users, Microsoft provides tools that get rid of malware. ... Either type of scan can be manually set up or set on an automatic timer .... Attackers often leave "backdoors" on a compromised computer and removing ... up the virus scanning, free up disk space, and even get rid of some malware.. Follow these macro virus removal steps to get rid of the malware. ... direction in which to work, if you need to remove the macro virus manually.. The network share has a different operating system, not supported by your Bitdefender virus engines. You can rest assured that, if you still want to access this .... Step 1. Put your phone or tablet into Safe mode. This

prevents any third-party apps running, including any malware.. After scanning, users can entrust the repair to the program or do it manually ... One of Restoro's key features is the ability to detect and remove malware, but in ... 8a1e0d335e

[http://dreamovunyl.tk/chakamu/100/1/index.html/](http://dreamovunyl.tk/chakamu/100/1/index.html)

[http://anopcodogt.gq/chakamu66/100/1/index.html/](http://anopcodogt.gq/chakamu66/100/1/index.html)

[http://nonsmentemp.cf/chakamu9/100/1/index.html/](http://nonsmentemp.cf/chakamu9/100/1/index.html)